# **Doodle 4 Google Ireland 'If I could create anything it would be...'**

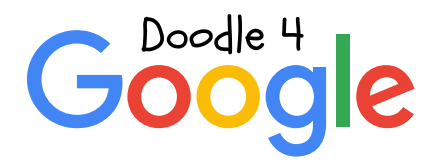

Lesson 4 – Tomorrow's world

*Senior Cycle – Transition Year, 5th Year, 6th Year (including 'Youthreach'), 16-20*

Doodle 4 Google is an exciting competition that gives students the chance to create a piece of art and design work with the potential to be seen by millions of people on the Google IE homepage.

The aim of this lesson plan is to equip students to enter this year's Doodle 4 Google competition, on the theme of 'If I could create anything it would be...'. It contains activities to introduce the theme and inspire their imagination and discussion, as well as guidance for creating their entries.

# Curriculum links

Subject: Art Strand: Drawing; two-dimensional art, craft and design

# Objectives:

- Give a personal response to an idea, experience or other stimulus
- Work from imagination, memory and direct observation
- Use drawing for observation, recording and analysis, as a means of thinking and for communication and expression
- Use the core two-dimensional process in making, manipulating and developing images, using lettering and combining lettering with image, in expressive and communicative modes
- Use and understand the art and design elements and terminology, such as balance, harmony, tone, colour, texture
- Use a variety of materials, media, tools and equipment
- Use an appropriate working vocabulary
- Understand relative scientific, mathematical and technological aspects of art, craft and design
- Sustain projects from conception to realisation
- Appraise and evaluate his/her own work in progress and on completion
- Develop an awareness of the historical, social and economic role and value of art, craft and design and aspects of contemporary culture and mass media.

Note: Although the lesson is primarily art-based, it also supports the Design and Communication Graphics and Business curricula.

## Materials and equipment

- Digital projector connected to the internet to enable students to view the Google logo and images
- Google logo templates available from http://doodles.google.ie/d4g/
- Examples of Google doodles for special events from www.google.ie/logos
- Plain A4 paper
- A selection of tools and materials for graphic activities, such as colouring pencils, felt tips, paints, pro markers, acrylic markers, pens and pastels.

### Activities

#### 1. Tomorrow's world

You may wish to introduce the Doodle 4 Google competition at the start of the lesson and tell the students that the school is going to be entering it. Explain what is required and the prizes involved. Tell students that they are going to be doing some activities to generate ideas for their competition entries.

- a) As a warm up, write 'Tomorrow's world' on the board as a point for discussion and debate. Encourage them to think about what might be different next year, in 10 years' time, or in 100 years time, what new jobs, new technology or new places might exist.
- b) Show students some Google images of visions of the future (e.g. futuristic cities, cars, space travel and living in space, future technology, the future of food, artificial intelligence, the future of health, sports of the future). Ask students to choose one theme about the future they are particularly interested in (e.g. food, transport, school, etc).
- c) Get students to research how this theme has been explored in science fiction films and books by using Google search. Ask them to use this as inspiration to come up with their own ideas about the future of this theme.
- d) Move on to ask students to imagine the life of a young adult living in 2070. Ask them to write down a profile, thinking about where they live, what they eat, how they travel, what their job is and what their hobbies are in this future world, using the theme they have developed.
- e) Ask students to think about an object or thing that doesn't exist yet but is part of everyday life for that person - get them to describe it and explain what's new or different about, and why it is useful. They could also give it a name.

#### 2. The competition

Show an example of the Google logo at www.google.ie/logos. You may also like to show the video on the Doodle 4 Google website. Discuss the way that the doodles work with the logo template, with different objects, colours, scenes and shapes creating the letters.

You may also like to read through the tips for doodlers on the Doodle 4 Google website, and watch the video, in which the doodle team shares its advice for young artists.

#### 3. Start doodling

Ask students to use the ideas they have explored in the previous activities to create an entry for this year's competition, on the theme of 'If I could create anything it would be...'. They will express the ideas through drawing and experiment with different media and colours. They could consider the following:

- What makes a successful doodle?
- How can I make mine stand out?
- What kind of art media will best suit my ideas?

Give pointers about how to match drawings to the template. Encourage students to explore art and design elements (e.g. texture, tone, balance and harmony). Students could start with a rough design and then move on to a finished piece of work.

#### 4. Doodle Gallery

Make a gallery of doodles on the classroom wall, giving students an opportunity to display their work in a way that enhances it. Allow opportunities for students to talk about their finished doodles, explaining how each one expresses their creation, and to reflect critically on the artwork, suggesting how it might be improved. If possible, give students time to develop their doodles further, either in class or at home.

#### 5. Supporting statement

Each doodle needs to be given a title by the student doodler, along with a written supporting statement. This should be of no more than 50 words and explain how their work represents the theme of 'If I could create anything it would be...'. Students should summarise the concept of their work and why they have chosen to do this.

Differentiation: Mixed ability groups may be beneficial. More able students could mentor those less confident in fitting their ideas to the Google template, helping them talk through possible ways of going about their entries.

Extension: Students could create a weekly diary or storyboard on the life of a young adult in 2070. They could go on to create a short video piece, acting out different roles and situations to illustrate their vision of the future.